муниципальное бюджетное общеобразовательное учреждение Пышминского городского округа «Ощепковская средняя общеобразовательная школа»

ПРИНЯТА: на заселании пелагогического совета МБОУ ПГО «ОСОЩ» Протокол № 1 от «28» августа 2023г. **УТВЕРЖЛЕНА:** приказом № 109/8 от «28» августа 2023г. Директор МБОУ ПГО «ОСОШ» *А Суравлева* «28/ Anyvera 2023 r.

### Дополнительная общеобразовательная общеразвивающая программа технической направленности «Робототехника»

Возраст: 11-15 лет

Срок реализации: 5 лет

Автор-разработчик: Гришко Константин Евгеньевич, педагог дополнительного образования

пгт. Пышма, 2023

### **1. Основные характеристики 1.1. Пояснительная записка**

Дополнительная общеобразовательная общеразвивающая программа «Робототехника» относится к технической направленности ознакомительного уровня и является начальной частью курса робототехники.Программа «Робототехника» дает начальное представления отехническихустройствах, современных разработках в робототехнике, о конструкциях управляемых роботов.

Нормативно-правовыми и экономическими основаниями проектирования и реализации дополнительной общеобразовательной общеразвивающей программы «Робототехника» являются:

Программа составлена в соответствии с нормативными правовыми актами и государственными программными документами:

1. Федеральный закон Российской Федерации от 29 декабря 2012 г. № 273-ФЗ «Об образовании в Российской Федерации».

2. Концепция развития дополнительного образования детей, утвержденная распоряжением Правительства Российской Федерации от 31марта 2022 г. № 678-р.

3. Приказ Министерства просвещения Российской Федерации от 09.11.2018 №196 «Об утверждении Порядка организации и осуществления образовательной деятельности по дополнительным общеобразовательным программам».

4. Постановление Главного государственного санитарного врача Российской Федерации от 28.09.2020 № 28 «Об утверждении санитарных правил СП 2.4.3648-20 «Санитарно-эпидемиологические требования к организациям воспитания и обучения, отдыха и оздоровления детей и молодежи».

5. Методические рекомендации по проектированию дополнительных общеразвивающих программ (Письмо Министерства образования и науки Российской Федерации № 09-3242 от 18.11.2015 г.).

6. Приказ Минобрнауки России от 23.08.2017 №816 «Об утверждении Порядка применения организациями, осуществляющими образовательную деятельность, электронного обучения, дистанционных образовательных технологий при реализации образовательных программ».

7. Федеральный проект «Успех каждого ребенка» в рамках национального проекта «Образование».

8. Устав МБОУ ПГО «ОСОШ».

**Актуальность общеразвивающей программы:** все нарастающий приток техники, невиданная прежде скорость ее обновления, ставятперед школой новые задачи. Технология – не сумма конкретных сведений, а подход к решениюразнообразных задач, в том числе и производственных.Знания, умения и навыки, связанные срешением поставленных практических задач, приобретают все большую важность длясовременного человека.Очень важным представляется тренировка работы в коллективе иразвитие самостоятельного технического творчества. Простота в построении модели всочетании с большими конструктивными возможностями конструктора, позволяют учащимся вконце занятия увидеть сделанную своими руками модель, которая выполняет поставленнуюзадачу.

С помощью конструктора LEGO MINDSTORMS® Education EV3 учащиеся строятмодели или механические устройства, выполняют физические эксперименты, осваиваютосновы моделирования, конструирования и программирования.

Основное назначение программы "Робототехника" состоит в выполнении социальногозаказа современного общества, направленного на подготовку подрастающего поколения кполноценной работе в условиях глобальной информатизации всех сторон общественной жизни.

За последние годы успехи в робототехнике и автоматизированных системах изменилиличную и деловую сферы нашей жизни. Роботы широко используются в транспорте, висследованиях Земли и космоса, в хирургии, в военной промышленности, при проведениилабораторных исследований, в сфере безопасности, в массовом производстве промышленныхтоваров и товаров народного потребления. Многие устройства, принимающие решения наоснове полученных от сенсоров, данных, тоже можно считать роботами таковы, например,лифты, без которых уже немыслима наша жизнь.

Содержание и структура программы «Робототехника» направлены на формированиеустойчивых представлений о робототехнических устройствах как едином изделииопределенного функционального назначения и с определенными техническимихарактеристиками.В педагогической целесообразностиэтой темы не приходиться сомневаться, т.к. учащиесянаучатся объединять реальный мир с виртуальным. В процессе конструирования ипрограммирования кроме этогоучащиеся получат дополнительное образование в области физики, технологии,механики, электроники и информатики.

Данная программа составлена на основе учебного пособия Д.Г.Копосова «Робототехника 5-6-7-9 класс».Отличительной особенностью программы является то, что более детальное изучение образовательного конструктора LEGO MINDSTORMS®, дает широкие возможности для использования информационныхтехнологий. Учащиеся получают возможность работы на компьютере. Важноотметить, что компьютер используется как средство управления моделью, его использованиенаправлено на составление управляющих алгоритмов для собранных моделей. Учащиесяполучают представление об особенностях составления программ управления, автоматизациимеханизмов, моделировании работы систем. Изучая простые механизмы, ребята учатсяработать руками (развитие мелкой моторики), развивают элементарное конструкторскоемышление, фантазию, изучают принципы работы многих механизмов.

4

**Адресат общеразвивающей программы:** возрастобучающихся, для которых предназначена данная программа -от 11 до 15 лет. Дети стремятся подражать старшим и пример педагога очень важен.Дети активно проявляют самостоятельность, стараются стать как можноболее независимыми. Все эти качества педагог должен разумно использоватьв работе с детьми. Организация работы как с продуктами LEGO Educationтаки с Arduino базируется на принципе практического обучения. Учащиесясначала обдумывают, а затем создают различные модели. При этомактивизация усвоения учебного материала достигается благодаря тому, чтомозг и руки «работают вместе». При сборке моделей, учащиеся не тольковыступают в качестве юных исследователей и инженеров. Они ещё ивовлечены в игровую деятельность. Играя с роботом, школьники с лёгкостьюусваивают знания из естественных наук, технологии, математики, не боясьсовершать ошибки и исправлять их.В коллектив могут быть приняты все желающие, не имеющие противопоказаний по здоровью (мальчики и девочки), могут приниматься обучающиеся как одного возраста, так и разновозрастные. Наполняемость групп  $-10-15$  человек.

**Режим занятий –**1 раз в неделю по 1 часу.

**Объем общеразвивающей программы** –170 часов (34 ч. в год).

**Срок освоения общеразвивающей программы** –5лет.

В рамках учебного плана каждого года особо выделены часы, используемые для разработки и подготовки роботов к соревнованиям, участие в соревнованиях. Эти часы четко не распределены по времени, поскольку зависят от графика соревновательного процесса и результативности участия команд воспитанников.

**Перечень форм обучения** – фронтальная, индивидуальная, групповая, коллективная.

**Перечень видов занятий** – обобщающая лекция-практикум**,**  практическое занятие, занятие-игра, соревнование.

**Перечень форм подведения результатов** –тест, наблюдение, технический зачет, демонстрация готовых моделей.

### **1.2. Цель и задачи общеразвивающей программы**

**Цель** – формирование и развитие способностей учащихся в процессе проектирования, моделирования, конструирования и программирования на конструкторе LEGO MINDSTORMS® Education.

**Задачи:**

*Обучающие:*

 обучить первоначальным знаниям по устройству робототехнических объектов

 научить основным приемам сборки и программирования робототехнических объектов

 сформировать общенаучные и технологические навыки конструирования ипроектирования

 ознакомить с правилами безопасной работы с инструментами необходимыми приконструировании робототехнических объектов

### **Развивающие:**

- развивать творческую инициативу и самостоятельность
- развивать логическое мышление и память
- развивать внимание, речь, коммуникативные способности

 развивать умение принимать нестандартные решения в процессе конструированияи программирования

### **Воспитательные:**

- формировать творческое отношение к работе
- воспитывать умение работать в коллективе

 формировать лидерские качества и чувство ответственности как необходимыекачества для успешной работы в команде

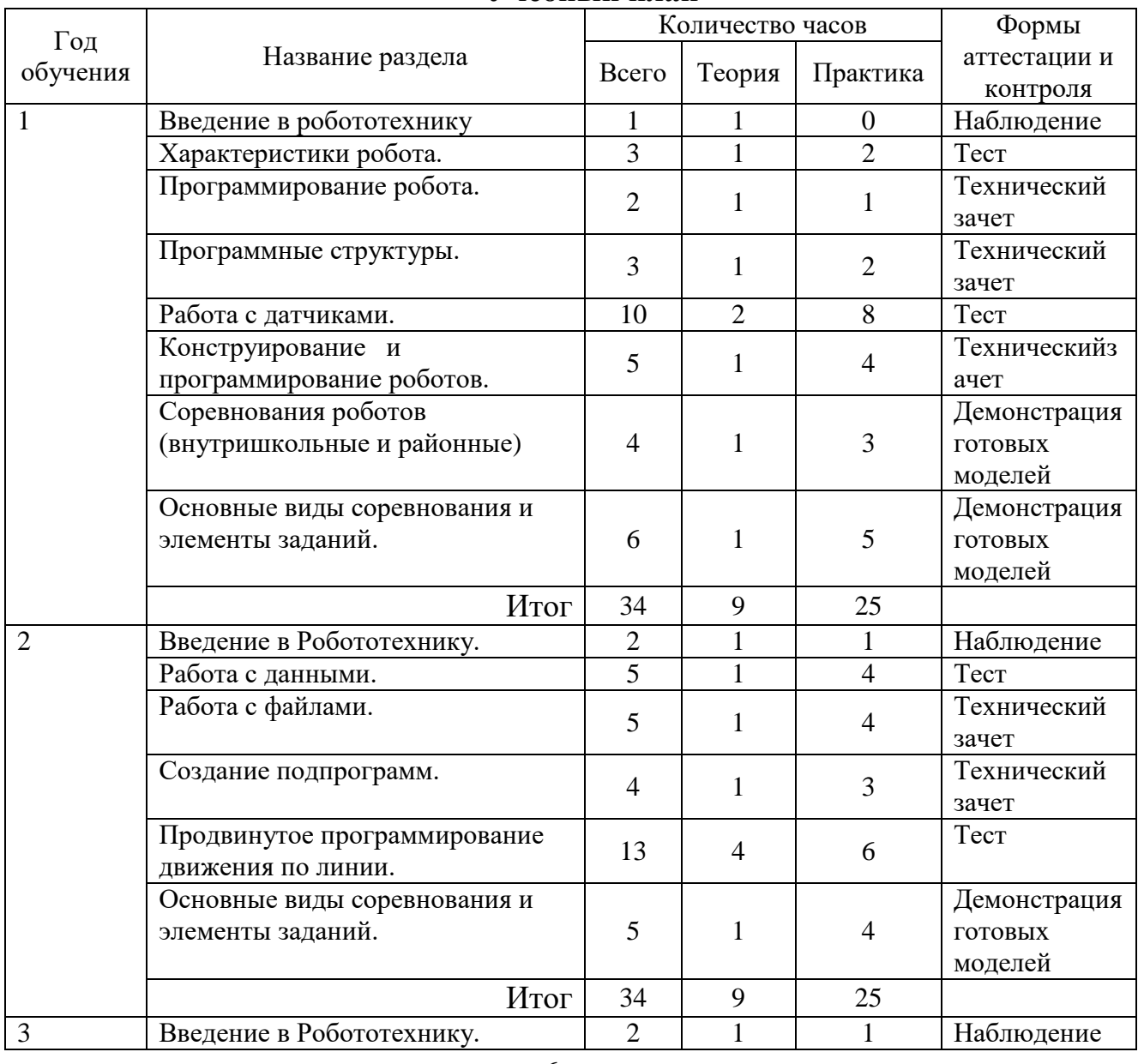

#### **1.3. Содержание общеразвивающей программы Учебный план**

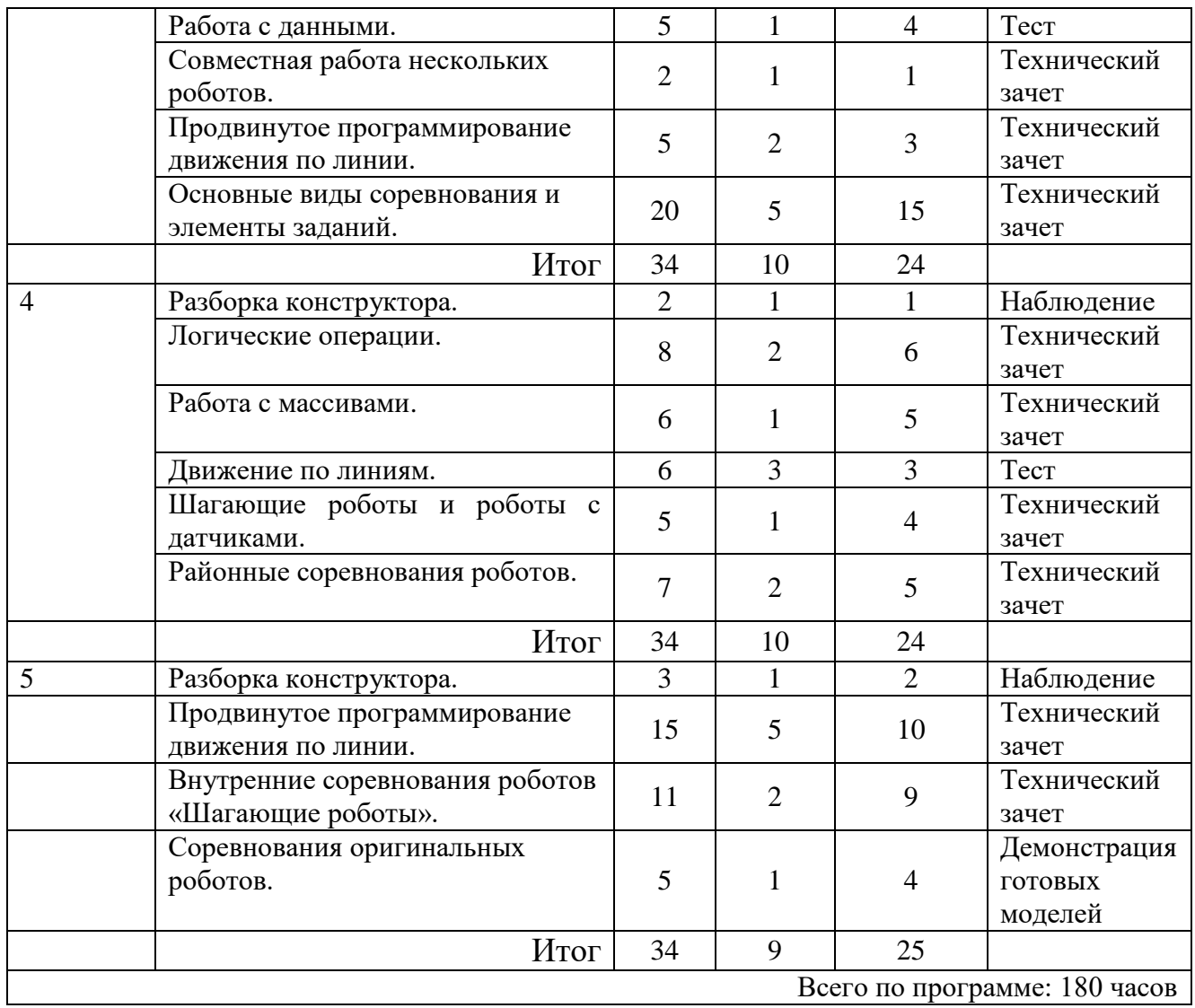

# **Учебный (тематический план)**

# 1 год обучения

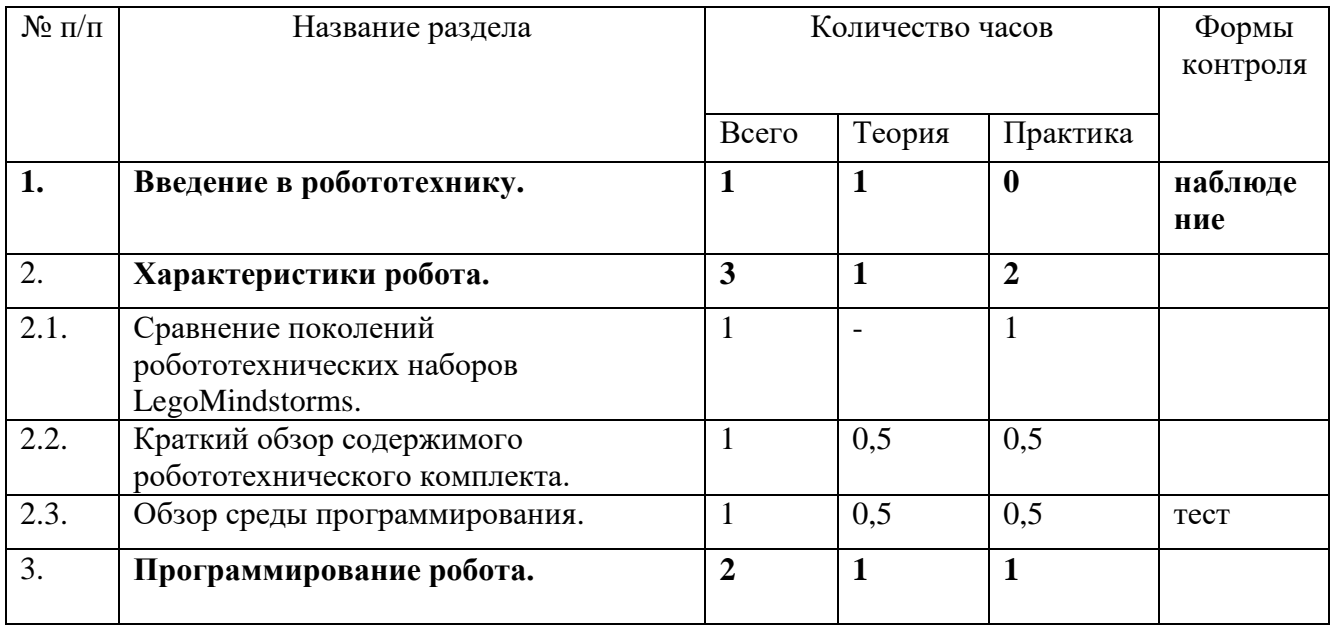

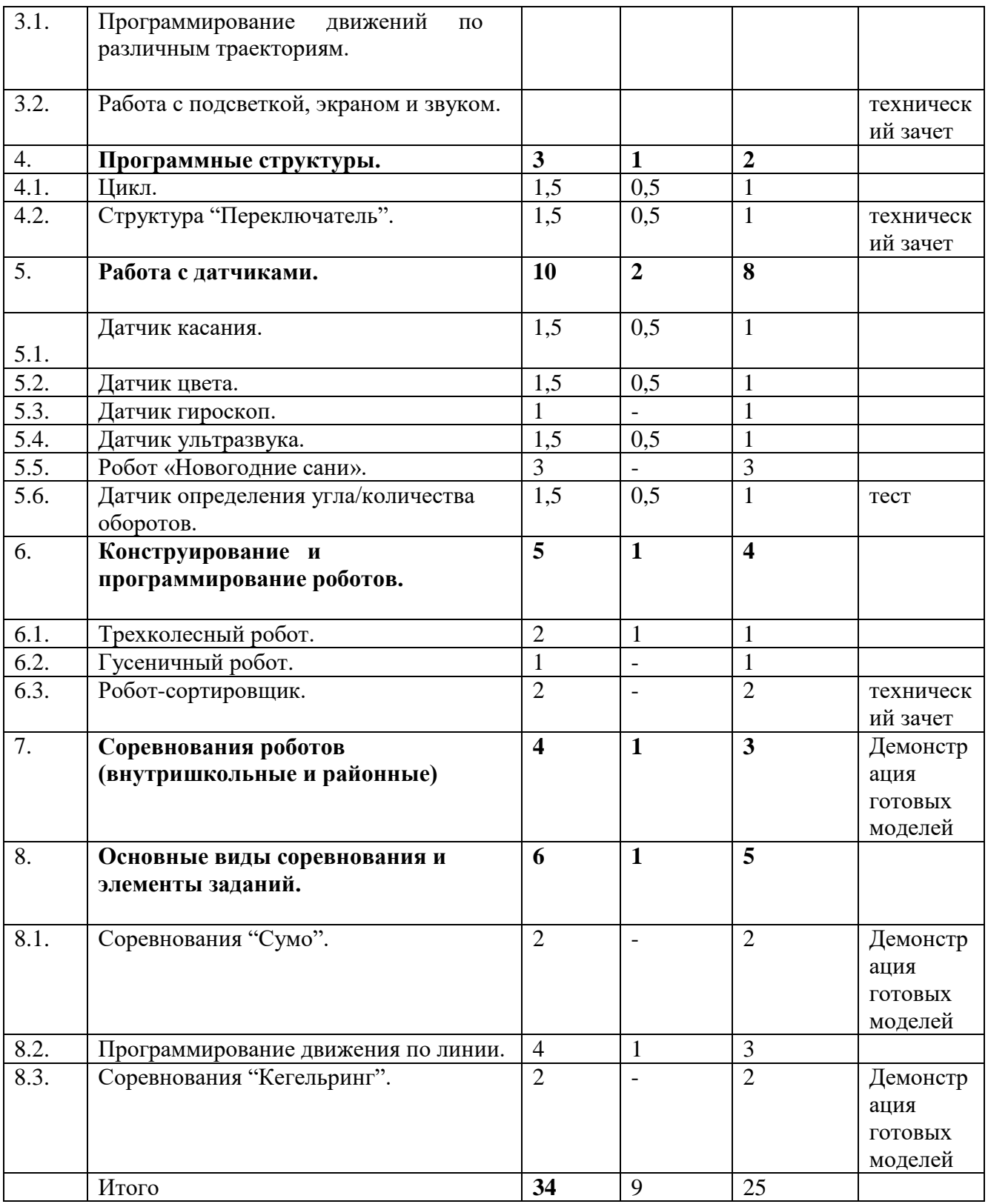

# **Содержание учебного (тематического) плана 1. Введение в робототехнику.**

*Теория:* Введение в науку о роботах. Основные виды роботов, их применение. Понятие о робототехнике. Направления развития применение. Понятие о робототехнике.Направления развития робототехники. Новейшие достижения науки и техники в смежных областях. Техника безопасности.

### **2. Характеристики робота.**

### **2.1. Сравнение поколений робототехнических наборов LegoMindstorms.**

*Теория:* Характеристики блока, сервомотора. Скорость вращения. Крутящий момент. Скорость опроса датчиков. Краткая характеристика среднего и большого сервомотора. Скорость вращения. Крутящий момент.

*Практика*: Обсуждение усовершенствований EV3-блока по сравнению с NXT-2.0, характеристики блока (частота работы процессора, количество кнопок, возможность соединения с интернетом через WiFi, флеш-память, оперативная память, разрешение экрана, появление USBпорта, слот для чтения SD карт, возможность соединения с семью роботами посредством Bluetooth).

Проверка работы моторов и датчиков. Проверка скорости опроса датчика.

### **2.2. Версии комплектов EV3. Краткий обзор содержимого робототехническогокомплекта.**

*Теория:*Домашняя и образовательная версия комплектов, сходства и различия.

*Практика:* Обзор содержимого наборов (датчики, сервомоторы, блок, провода, детали конструктора). Изучение названия деталей.

### **2.3. Обзор среды программирования**.

*Теория:*Обзор среды программирования. Палитра блоков. Справочные материалы. Самоучитель.Проект. Лобби. Новая программа. Сохранение проекта, программы. Основательный разборпалитры блоков. Соединения блоков. Параллельные программы.

*Практика*: Подключение робота ккомпьютеру и загрузка программы. USB соединение. Bluetooth соединение. WiFi соединение.

Обычная загрузка. Загрузка с запуском. Запуск фрагмента программы. Наблюдение засостояние портов. Обозреватель памяти. Визуализация выполняемой в данный момент частипрограммы.

### **3. Программирование робота.**

### **3.1. Программирование движений по различным траекториям.**

*Теория:* Понятие сервомотор. Устройство сервомотора. Портыдля подключения сервомотора. Зеленая палитра блоков (Action). Положительное иотрицательное движение мотора. Определение направления движения моторов. Блоки LargeMotorиMediumMotor (большой мотор и средний мотор). Изучение программной палитры. "Дополнения". Инвертирование вращения мотора. Нерегулируемы мотор. Инвертирование мотора.

*Практика*: Конструирование экспресс-бота. Выбор порта, выбор режимаработы (включить, включить на количество секунд, включить на количество градусов,включить на количество оборотов), мощность двигателя. Выбор режима остановки мотора.

Блок "Независимое управление моторами". Блок "Рулевое управление". Упражнение 1. Отработка основных движений моторов.

Упражнение 2. Расчет движения робота на заданное расстояние.

Упражнение 3. Расчет движений по ломаной линии.

Задания для самостоятельной работы.

### **3.2. Работа с подсветкой, экраном и звуком.**

*Теория:* Работа с экраном EV3. Вывод фигур на экран дисплея. Режим отображения фигур. Выводэлементарных фигур на экран. Вывод рисунка на экран. Графический редактор. Вывод рисункана экран.

### *Практика:*

Задания для самостоятельной работы.Работа с подсветкой кнопок на блоке EV3. Блок индикатора состояния модуля. Выборрежима. Упражнение. Демонстрация работы подсветки кнопок.

Работа со звуком. Блок воспроизведения звуков. Режим проигрывания звукового файла.

Воспроизведение записанного звукового файла. Режим воспроизведения тонов и нот.Задания для самостоятельной работы.

### **4. Программные структуры.**

### **4.1. Цикл.**

*Теория:* Изучение циклов. Оранжевая программная палитра (Управление операторами). Счетчик итераций. Номер цикла. Условие завершения работы цикла. Прерывание цикла. Варианты выхода из цикла. Прерывание выполнения цикла из параллельной ветки программы. Вложенные циклы.

*Практика:* Задания по созданию циклов (самостоятельная работа).

### **4.2. Структура "Переключатель".**

*Теория:* Изучение структуры «Переключатель». Если-то. Блок "Переключатель". Переключатель на вид вкладок (полная форма, краткая форма). Дополнительное условие в структуре"Переключатель".

*Практика:* Задания для самостоятельной работы в структуре «Переключатель».

### **5. Работа с датчиками.**

### **5.1. Датчик касания.**

*Теория:* Палитра программирования. Датчик касания. Внешний вид. Режим измерения.

Режим сравнения. Режим ожидания. Изменение в блоке ожидания.

*Практика:* Упражнения на датчиках. Задания для самостоятельной работы в палитре программирования.

### **5.2. Датчик цвета.**

*Теория:* Датчик цвета и программный блок датчика. Области корректной работы датчика. Режимопределения цвета. Режим измерения интенсивности отраженного света. Выбор режима работыдатчика. Режим

измерения цвета. Выбор режима измерения цвета. Режим измеренияинтенсивности отраженного света. Режим измерения интенсивности окружающего света.

Режим сравнения цвета. Режим калибровки. Пример выполнения режима калибровки. Режиможидания датчика цвета.

*Практика:* Упражнения в разных режимах работы датчика. Задания для самостоятельной работы режиме калибровки.

### **5.3. Датчик гироскоп.**

*Теория:* Датчик гироскоп и программный блок датчика. Направление вращения. Режимы работыдатчика гироскоп.

*Практика:* Упражнения на датчике гироскопе. Задания для самостоятельной работы: апробирование работы датчика.

### **5.4. Датчик ультразвука.**

*Теория:* Датчик ультразвука и программный блок датчика. Определение разброса пуска волн.Структура блока ультразвука в режиме измерения.

*Практика:* Упражнения на программирование датчика. Задания для самостоятельной работы: определение разброса пуска волн.

### **5.5. Робот «Новогодние сани».**

*Теория:* Устройство робота в виде новогодних саней с Дедом Морозом и подготовка к сборке. Ознакомление с инструкциями по сборке робота.

*Практика:* Сборка робота. Программирование робота.

**5.6. Датчик определения угла/количества оборотов.**

*Теория:* Программный блок датчика вращения. Сброс.

*Практика:* Упражнения на программирование датчика. Задания для самостоятельной работы: создать вращение и сбросить данные датчика.

### **6. Конструирование и программирование роботов.**

### **6.1. Тема: Трехколесный робот.**

*Теория:* Устройство трёхколёсного робота и подготовка к сборке. Ознакомление с инструкциями и алгоритмами программирования робота.

*Практика:* Конструирование трехколесного робота. Программирование трехколесного робота

### **6.2. Гусеничный робот.**

*Теория:* Устройство гусеничного робота и подготовка к сборке. Ознакомление с инструкциями и алгоритмами программирования робота.

*Практика:* Сборка гусеничного робота по инструкции. Программирование гусеничного бота.

### **6.3. Робот-сортировщик.**

*Теория:* Устройство робота, сортирующего шарики по цветам. Ознакомление с инструкциями по сборке и программированию роботасортировщика.

*Практика:* Конструирование робота. Программирование роботасортировщика.

### **7. Соревнования роботов (внутришкольные и районные)**

*Теория:*Знакомство с регламентом Российских соревнований по робототехнике вчастности с видами соревнований: «Шагающий робот», «Сумо», «Кегельринг»,«Траектория», «Биатлон». Знакомство с различными требованиями к разнымвозрастным категориям.Подготовка к районным соревнованиям.

*Практика:*Рассмотрение слабых и сильных сторон каждого вида соревнований.

#### **8. Основные виды соревнования и элементы заданий.**

#### **8.1. Соревнования "Сумо".**

*Теория:* Регламент состязаний. Соревнования роботов-сумоистов. Размеры робота. Вес робота.

Варианты конструкций. Примеры алгоритмов.

*Практика:* Упражнения.Задания для самостоятельной работы: создание робота «Сумоиста». Соревнования.

#### **8.2. Программирование движения по линии.**

*Теория:* Варианты следования по линии. Варианты робота с одним и двумя датчиками цвета.

Калибровка датчиков. Отражение светового потока при разном расположении датчика надповерхностью линии. Алгоритм ручной калибровки. Определение текущего состояния

датчиков. Алгоритм автоматической калибровки. Алгоритм движения по линии"Зигзаг"(дискретная система управления).

*Практика:* Упражнения. Алгоритм "Волна".

Задания для самостоятельной работы. Поиск и подсчет перекрестков.

Инверсная линия. Проезд инверсного участка с тремя датчиками цвета.

### **8.3. Соревнования "Кегельринг".**

*Теория:* Регламент состязаний. Соревнование "Кегельринг". Размеры робота. Вес робота.

*Практика:* Варианты конструкций. Примеры алгоритмов. Упражнения. Задания для самостоятельной работы. Соревнования.

### **Учебный (тематический) план**

2 год обучения

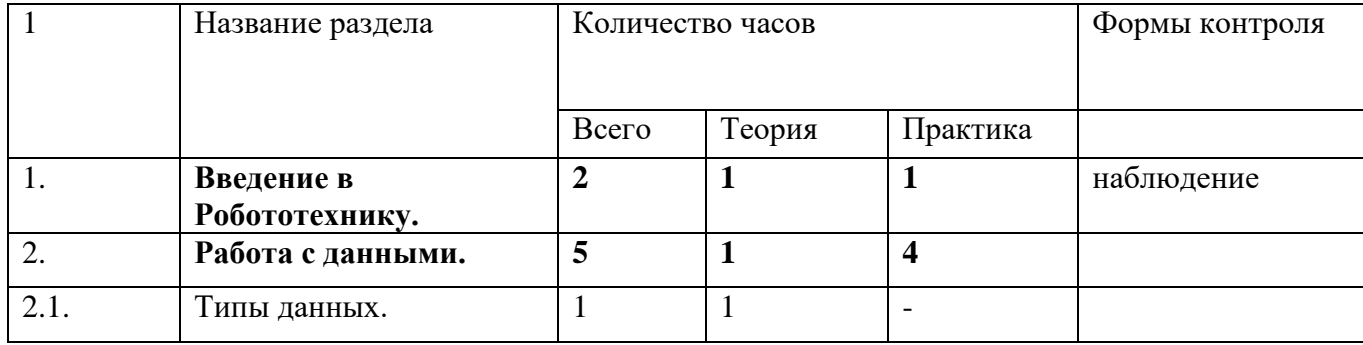

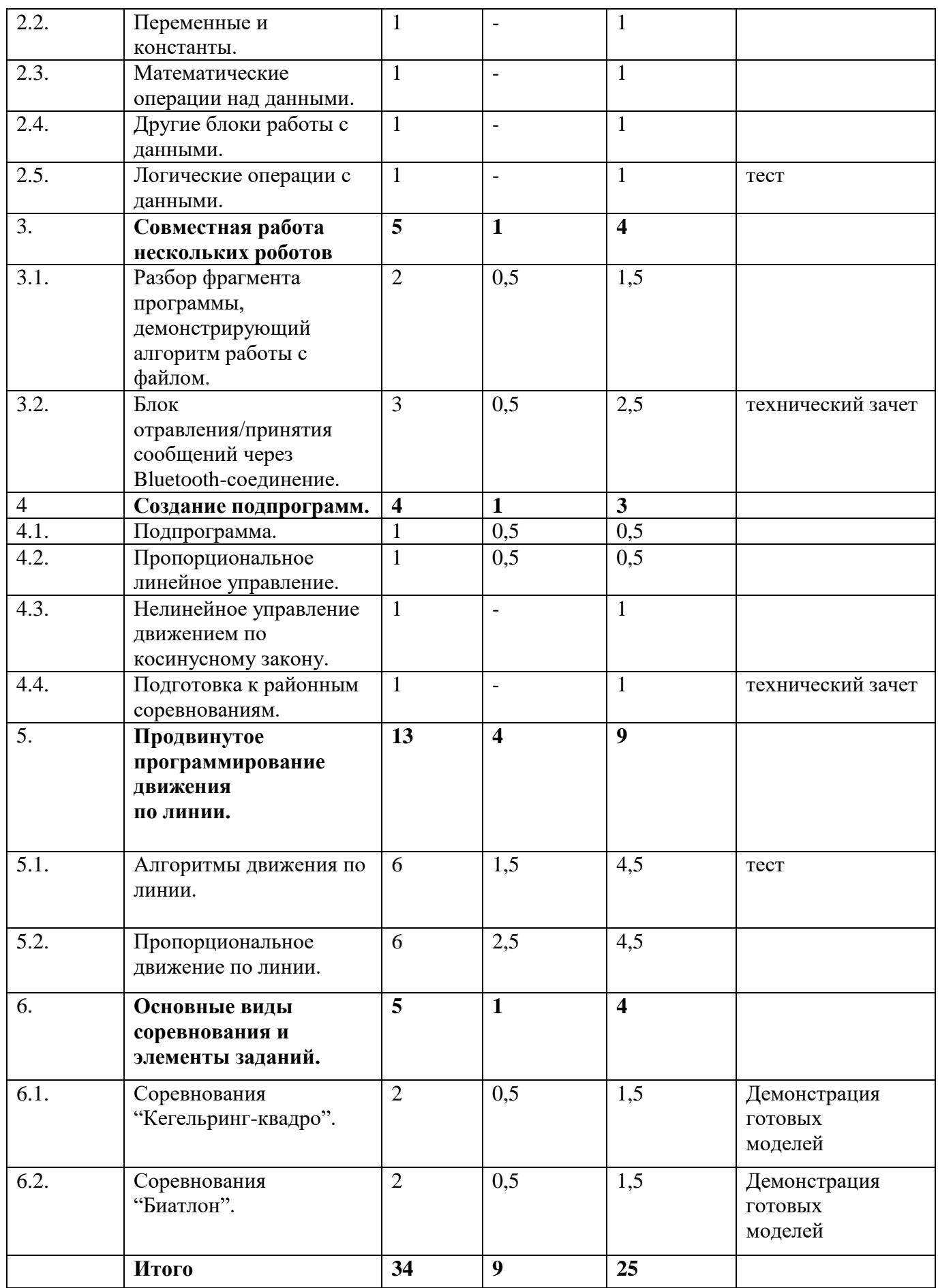

# **Содержание учебного (тематического) плана.**

#### **1. Введение в Робототехнику.**

*Теория:* Проект. Обсуждение и выбор темы проекта и конструкции робота.

*Практика:* Выполнение одной из списка поставленных задач. Свободное творчество. Конструирование роботов. Защита проекта.

### **2. Работа с данными.**

### **2.1. Типы данных. Проводники.**

*Теория:* Технология соединения входов и выходов блоков для передачи данных.

Логический тип данных. Числовой тип данных. Текстовый тип данных. Массив. Числовой

массив. Логический массив.

*Практика:* Упражнения. Логический тип данных. Числовой тип данных. Текстовый тип данных. Задания для самостоятельной работы.

# 2.2. **Переменные и константы**.

*Теория:* Операции с данными. Инициализация константы. Тип константы.

Значение константы. Фрагмент программы с использованием константы.

*Практика:* Работа с константами. Работа с переменными. Инициализация переменной. Название переменной. Значение переменной. Фрагмент программы с использованием переменной. Упражнения. Задания для самостоятельной работы.

### **2.3. Математические операции над данными.**

*Теория:* Блоки математики. Структура блока математики. Арифметическое действие. Результат.

*Практика*: Примеры использования блока математики. Упражнения.Задания для самостоятельной работы.

### **2.4. Другие блоки работы с данными.**

*Теория:* Блок "Округление". Блок "Сравнение". Блок "Интервал". Блок "Случайное значение".

Блок "Операции над массивом". Создание массива. Запись массива в переменную.

*Практика:* Формирование числового массива. Формирование логического массива. Режим "Длина". Режим "Читать по индексу". Режим "Записать по индексу". Режим "Дополнить". Упражнения.

Задания для самостоятельной работы.

### **2.5. Логические операции с данными.**

*6.1.Теория:* Отрицание. Конъюнкция. Дизъюнкция. Блок логических операций6.2.. Структура блока

логических операций Логические входы. Логические выходы

*Практика*: Создание таблиц истинности. Примеры использования логических операций. Упражнения.

Задания для самостоятельной работы.

### **3. Совместная работа нескольких роботов.**

### **3.1. Разбор фрагмента программы,**

### **демонстрирующий алгоритм работы с файлом.**

*Теория:* Работа с текстовым/числовыми файлами. Запись данных в файл. Закрытие файла. Чтение

данных из файла.

*Практика:* Фрагмент программы, демонстрирующий алгоритм работы с файлом. Упражнения.

Задания для самостоятельной работы.

### **3.2. Блок отравления/принятия сообщений через Bluetoothсоединение.**

*Теория:* Блок для создания Bluetooth-соединения. Режимы работы блока Bluetooth-соединения.

Блок отравления/принятия сообщений через Bluetooth соединение.

*Практика:* Пример программы отправителя сообщения. Пример программы приемника сообщения. Упражнения. Задания для самостоятельной работы.

### **4. Создание подпрограмм.**

**4.1. Подпрограмма**. Продвинутое программирование движения по линии.

*Теория:* Понятие "Подпрограмма". Конструктор моего блока. Создание подпрограммы с передачей входных и выходных параметров.

Упражнения. Задания для самостоятельной работы.

# **4.2. Пропорциональное линейное управление.**

*Теория:* Использование одного датчика. Использование двух датчиков. Формулы управления.

Коэффициент пропорциональности.

*Практика:* Реализация алгоритма пропорциональности управления с

одним датчиком цвета. Реализация алгоритма пропорциональности управления с двумя датчиками цвета. Ручная корректировка разницы показаний датчиков. Автоматическая корректировка разницы показаний датчиков.

### **4.3. Нелинейное управление движением по косинусному закону.**

*Теория:* Линейное управление. Нелинейное управление. Формулы косинусного управления.

*Практика:* Управление роботом при движении по вектору. Пример программы нелинейного управления движения по косинусному закону с одним датчиком. Упражнения. Задания для самостоятельной работы.

### **4.4. Подготовка к районным соревнованиям.**

*Теория:* Знакомство с регламентом районных соревнований по робототехнике в частности с видами соревнований: «Шагающий робот», «Сумо», «Кегельринг», «Траектория», «Биатлон». Знакомство с различными требованиями к разным возрастным категориям.

*Практика:* Рассмотрение слабых и сильных сторон каждого вида соревнований.

### **5. Продвинутое программирование движения по линии.**

#### **5.1. Алгоритмы движения по линии.**

*Теория:* Основа сборки робота. Примеры алгоритмов для движения по линии.

*Практика:*Рассмотрение слабых и сильных сторон каждого алгоритма на движение по линии. Написание программ. Тестирование роботов.

### **5.2. Пропорциональное движение по линии.**

*Теория:* Основа алгоритма движения по линии «ПИД-регулятор» (он же ПИД-контроллер). Что такое ПИД-регулятор и как он работает.

*Практика:* Рассмотрение слабых и сильных сторон каждого алгоритма ПИД-регулятор. Написание программ. Тестирование роботов.

### **6. Основные виды соревнования и элементы заданий.**

### **6.1. Соревнования "Кегельринг-квадро".**

*Теория:* Регламент состязаний. Размеры робота. Вес робота. Варианты конструкций. Примеры алгоритмов. Соревнования.

*Практика:* Упражнения. Задания для самостоятельной работы: создание робота для "Кегельринг-квадро". Соревнования.

### **6.2. Соревнования "Биатлон".**

*Теория:* Регламент состязаний. Размеры робота. Вес робота.

Варианты конструкций. Примеры алгоритмов. Соревнования.

*Практика:* Упражнения. Задания для самостоятельной работы: создание робота-биатлониста. Соревнования.

### **Учебный (тематический) план**

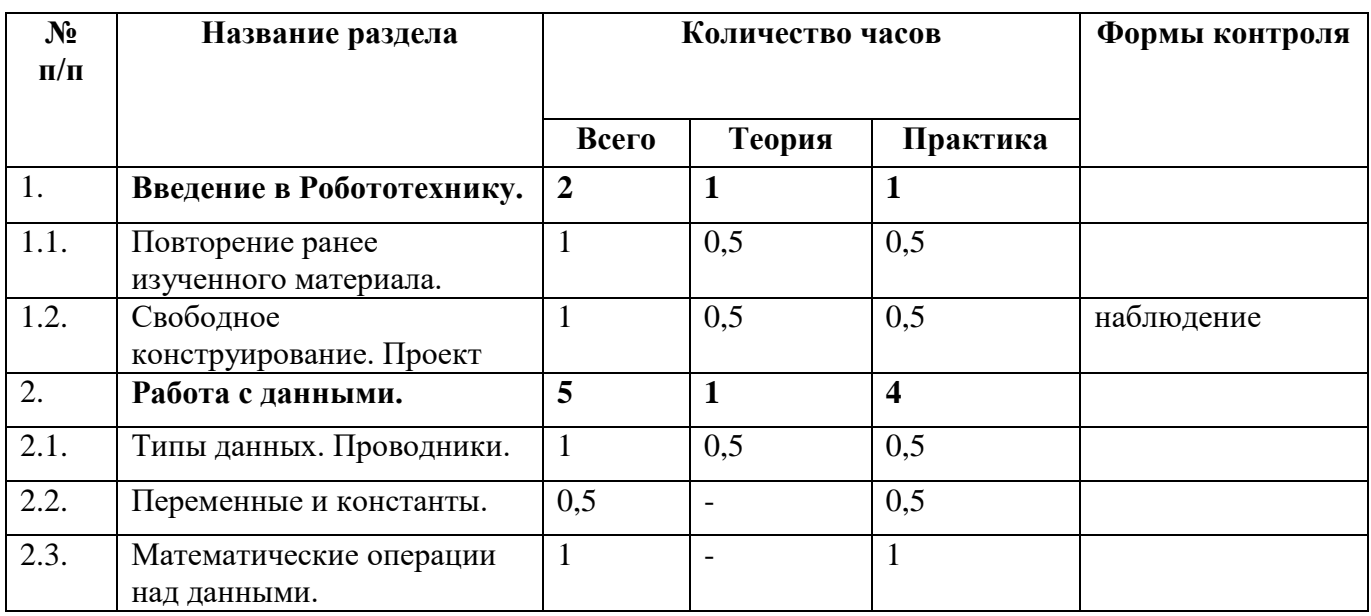

### 3 год обучения

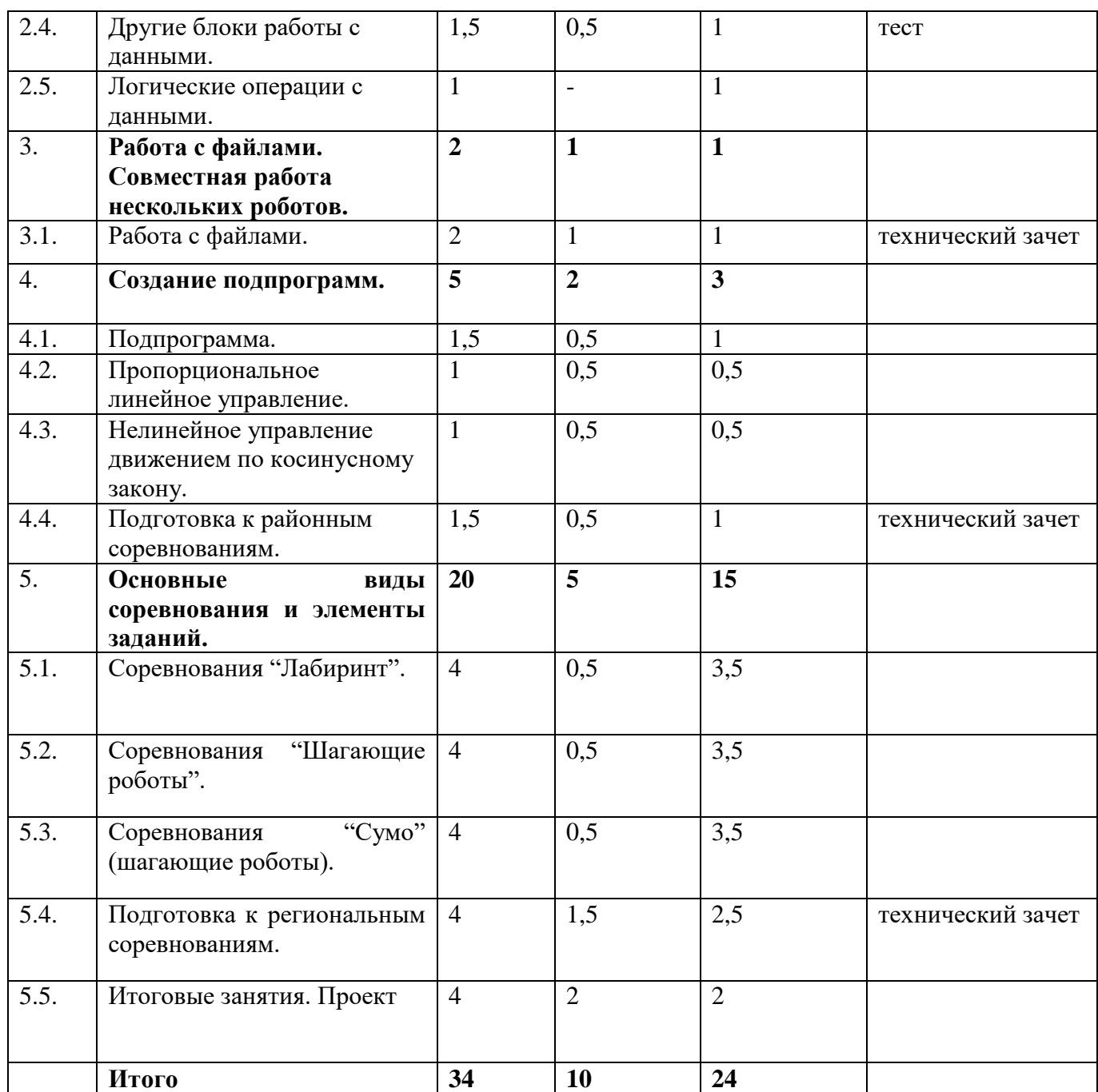

### **Содержание учебного (тематического) плана**

# **1. Введение в Робототехнику.**

### **1.1***.***Повторение ранее изученного материала.**

*Теория:* Проект. Обсуждение и выбор темы проекта и конструкции

# **1.2. Свободное конструирование. Проект**

*Практика:* Выполнение одной из списка поставленных задач. Свободное творчество. Конструирование роботов. Защита проекта.

### **2. Работа с данными.**

### **2.1. Типы данных. Проводники.**

*Теория:* Технология соединения входов и выходов блоков для передачи данных.Логический тип данных. Числовой тип данных. Текстовый тип данных. Массив. Числовоймассив. Логический массив.

*Практика:* Упражнения. Логический тип данных. Числовой тип данных. Текстовый тип данных. Задания для самостоятельной работы.

#### **2.2. Переменные и константы**.

*Теория:* Операции с данными. Инициализация константы. Тип константы.

Значение константы. Фрагмент программы с использованием константы.

*Практика:* Работа с константами. Работа с переменными. Инициализация переменной. Название переменной. Значение переменной. Фрагмент программы с использованием переменной. Упражнения. Задания для самостоятельной работы.

#### **2.3. Математические операции над данными.**

*Теория:* Блоки математики. Структура блока математики. Арифметическое действие. Результат.

*Практика*: Примеры использования блока математики. Упражнения. Задания для самостоятельной работы.

### **2.4. Другие блоки работы с данными.**

*Теория:* Блок "Округление". Блок "Сравнение". Блок "Интервал". Блок "Случайное значение".Блок "Операции над массивом". Создание массива. Запись массива в переменную.

*Практика:* Формирование числового массива. Формирование логического массива. Режим "Длина". Режим "Читать по индексу". Режим "Записать по индексу". Режим "Дополнить". Упражнения.Задания для самостоятельной работы.

#### **2.5. Логические операции с данными.**

*Теория:* Отрицание. Конъюнкция. Дизъюнкция. Блок логических операций. Структура блокалогических операций Логические входы. Логические выходы.

*Практика*: Создание таблиц истинности. Примеры использования логических операций. Упражнения.Задания для самостоятельной работы.

### **3. Работа с файлами. Совместная работа нескольких роботов.**

#### **3.1. Работа с файлами.**

*Теория:* Работа с текстовым/числовыми файлами. Запись данных в файл. Закрытие файла. Чтениеданных из файла.

*Практика:* Фрагмент программы, демонстрирующий алгоритм работы с файлом. Упражнения.Задания для самостоятельной работы.

#### **4. Создание подпрограмм.**

### **4.1. Подпрограмма**.

*Теория:* Понятие "Подпрограмма". Конструктор моего блока. Создание подпрограммы с передачей входных и выходных параметров.Продвинутое программирование движения по линии.

*Практика:* Настройка параметров. Значки параметров. Примеры использования подпрограмм.Упражнения. Задания для самостоятельной работы.

#### **4.2. Пропорциональное линейное управление.**

*Теория:* Использование одного датчика. Использование двух датчиков. Формулы управления.Коэффициент пропорциональности.

*Практика:* Реализация алгоритма пропорциональности управления содним датчиком цвета. Реализация алгоритма пропорциональности управления с двумя датчиками цвета. Ручная корректировка разницы показаний датчиков. Автоматическая корректировка разницы показаний датчиков.

### **4.3. Нелинейное управление движением по косинусному закону.**

*Теория:* Линейное управление. Нелинейное управление. Формулы косинусного управления.

*Практика:* Управление роботом при движении по вектору. Пример программы нелинейного управления движения по косинусному закону с одним датчиком. Упражнения. Задания для самостоятельной работы.

#### **4.4. Подготовка к районным соревнованиям.**

*Теория:* Знакомство с регламентом районных соревнований по робототехнике в частности с видами соревнований: «Лабиринт» «Шагающий робот», «Сумо». Знакомство с различными требованиями к разным возрастным категориям.

*Практика:* Рассмотрение слабых и сильных сторон каждого вида соревнований.

#### **5. Основные виды соревнования и элементы заданий.**

#### **5.1. Соревнования "Лабиринт".**

*Теория:* Регламент состязаний. Размеры робота. Вес робота.Варианты конструкций. Примеры алгоритмов. Соревнования.

*Практика:* Упражнения. Задания для самостоятельной работы: создание робота, проходящего лабиринт. Соревнования.

#### **5.2. Соревнования "Шагающие роботы".**

*Теория:* Регламент состязаний. Размеры робота. Вес робота.Варианты конструкций. Примеры алгоритмов. Соревнования.

*Практика:* Упражнения. Задания для самостоятельной работы: создание шагающего робота. Соревнования.

### **5.3. Соревнования "Сумо" (шагающие роботы).**

*Теория:*Регламент состязаний. Соревнования роботов-сумоистов. Размеры робота. Вес робота.Варианты конструкций. Примеры алгоритмов.

*Практика:* Упражнения. Задания для самостоятельной работы: создание робота «Сумоиста». Соревнования.

#### **5.4. Подготовка к региональным соревнованиям.**

*Теория:* Знакомство с регламентом Российских соревнований по робототехнике в частности с видами соревнований: «Шагающий робот». Знакомство с различными требованиями к разным возрастным категориям.

*Практика:* Рассмотрение слабых и сильных сторон каждого вида соревнований.

**5.5. Итоговые занятия. Проект.**

*Теория:* Проект. Выбор и обсуждение итогового творческого проекта. *Практика:* Создание робота. Обсуждение целей, для которых создан робот. Программирование робота. Защита проекта.

# **Учебный (тематический) план**

4 год обучения

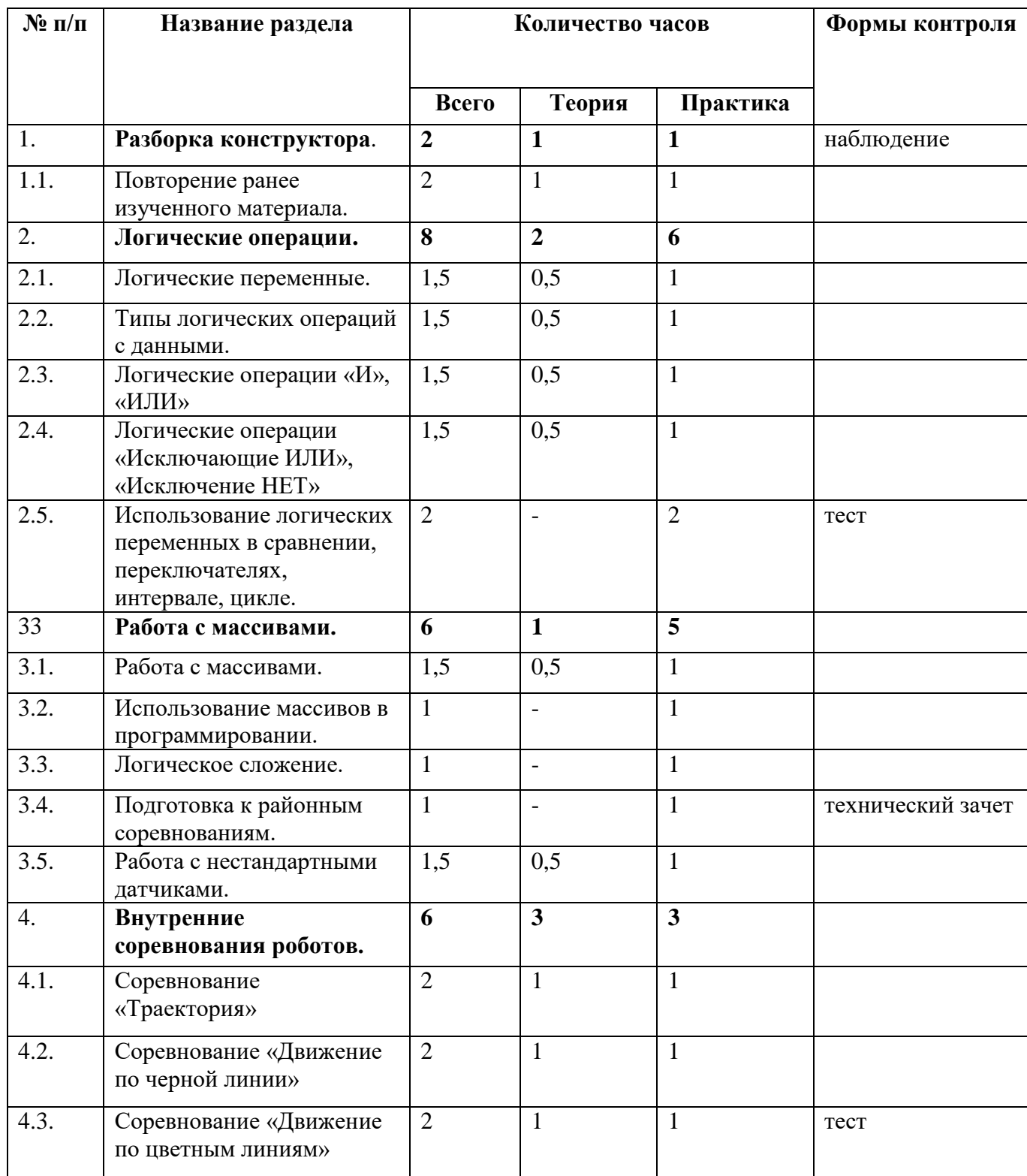

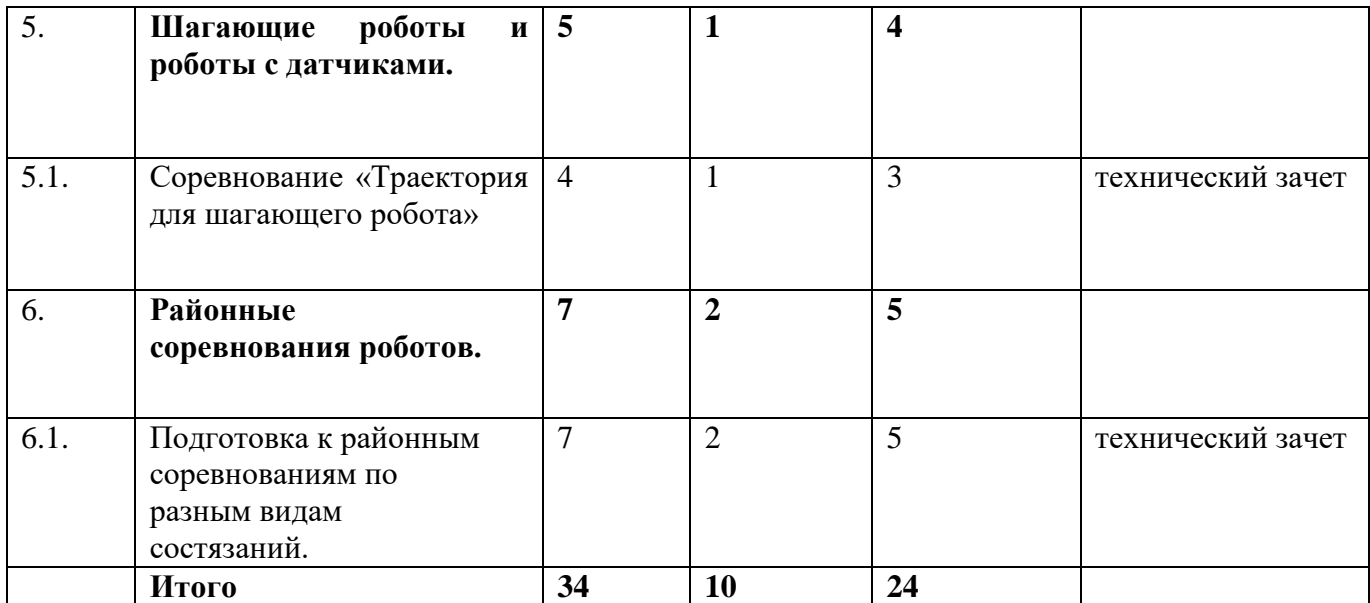

#### **Содержание учебного (тематического) плана**

### **1.Техника безопасности на занятиях. Разборка конструктора 1.1.Тема: Повторение ранее изученного материала.**

*Теория*: Обсуждение темы проекта, подборка роботов.

*Практика:* Выполнение одной из списка поставленных задач. Свободное творчество. Защитапроекта.

#### **2. Логические операции**

#### **2.1. Логические переменные.**

*Теория:* Логический тип данных. Вариативность логики.

Краткий экскурс в типы неклассической логики.

*Практика:*Применение логических переменных. Упражнения. Задания для самостоятельно работы.

#### **2.2. Типы логических операций с данными.**

*Теория:* Типы логических операций с данными. «И», «ИЛИ», «Исключающие ИЛИ» ,«Исключение НЕТ»

*Практика:* Упражнения «Типы логических операций с данными». Задания для самостоятельно работы.

#### **2.3. Логические операции «И», «ИЛИ»**

*Практика:*Типы логических операций с данными. «И», «ИЛИ».Применение на практике. Упражнения. Задания для самостоятельно работы.

### **2.4. Логические операции «Исключающие ИЛИ»,«Исключение НЕТ»**

*Практика:*Типы логических операций с данными «Исключающие ИЛИ» , «Исключение НЕТ». Определение Модальной логики, применение на практике.

**2.5. Использование логических переменных в сравнении,переключателях, интервале, цикле.**

*Практика:*Применение логических данных при работе с сравнением, переключателями, интервалом, циклом, ожиданием и другими операторами. Программирование. Упражнения. Задания для самостоятельно работы.

#### **3. Работа с массивами.**

#### **3.1. Работа с массивами.**

*Теория:* Определение массива. Размер массива, форма или структура массива. Логическое сложение. Другие логические операции. Знакомство с регламентом районных соревнований по робототехнике в частности с видами соревнований: «Шагающий робот», «Сумо», «Кегельринг», «Траектория», «Биатлон». Знакомство с различными требованиями к разным возрастным категориям.

*Практика:* Определение индекса. Динамический массив. Упражнения в программировании.

#### **3.2.Использование массивов в программировании.**

*Практика:* Запись, чтение, работа с индексом массива и содержанием. Упражнения. Задания для самостоятельно работы.

#### **3.3. Логическое сложение.**

*Практика:* Логические операции с логическими массивами. Задания для самостоятельно работы.

#### **3.4. Подготовка к районным соревнованиям.**

*Практика:* Рассмотрение слабых и сильных сторон каждого вида соревнований.

#### **3.5. Работа с нестандартными датчиками.**

*Практика:* Применение в проектной и соревновательной деятельности.Датчики: гироскоп.

Задания для самостоятельно работы.

### **4.Внутренние соревнования роботов. Движение по линиям.**

### **4.1. Соревнование «Траектория»**

*Теория:* Регламент состязаний. Размеры робота. Вес робота.Варианты конструкций. Примеры алгоритмов.

*Практика:* Упражнения. Задания для самостоятельной работы: создание манёвренного робота Соревнования.

### **4.2. Соревнование «Движение по черной линии»**

*Теория:* Регламент состязаний. Размеры робота. Вес робота.

Варианты конструкций. Примеры алгоритмов.

*Практика:* Упражнения. Задания для самостоятельной работы: создание робота с датчиками, Соревнования.

### **4.3. Соревнование «Движение по цветным линиям»**

*Теория:* Регламент состязаний. Размеры робота. Вес робота.Варианты конструкций. Примеры алгоритмов.

*Практика:* Упражнения. Задания для самостоятельной работы: создание робота с датчиками, Соревнования.

#### **5.Шагающие роботы и роботы с датчиками.**

**5.1. Соревнование «Траектория для шагающего робота»**

*Теория:* Регламент состязаний. Размеры робота. Вес робота.Варианты конструкций. Примеры алгоритмов.

*Практика:* Упражнения. Задания для самостоятельной работы: создание манёвренного шагающего робота. Соревнования.

**6. Районные соревнования роботов**

**6.1. Подготовка к районным соревнованиям по разным видам состязаний.**

*Теория:* Знакомство с регламентом районных соревнований по робототехнике вчастности с видами соревнований: «Шагающий робот», «Сумо», «Кегельринг», «Траектория», «Биатлон». Знакомство с различными требованиями к разным возрастным категориям.

*Практика:* Рассмотрение слабых и сильных сторон каждого вида соревнований.

### **Учебный (тематический) план**

5 год обучения

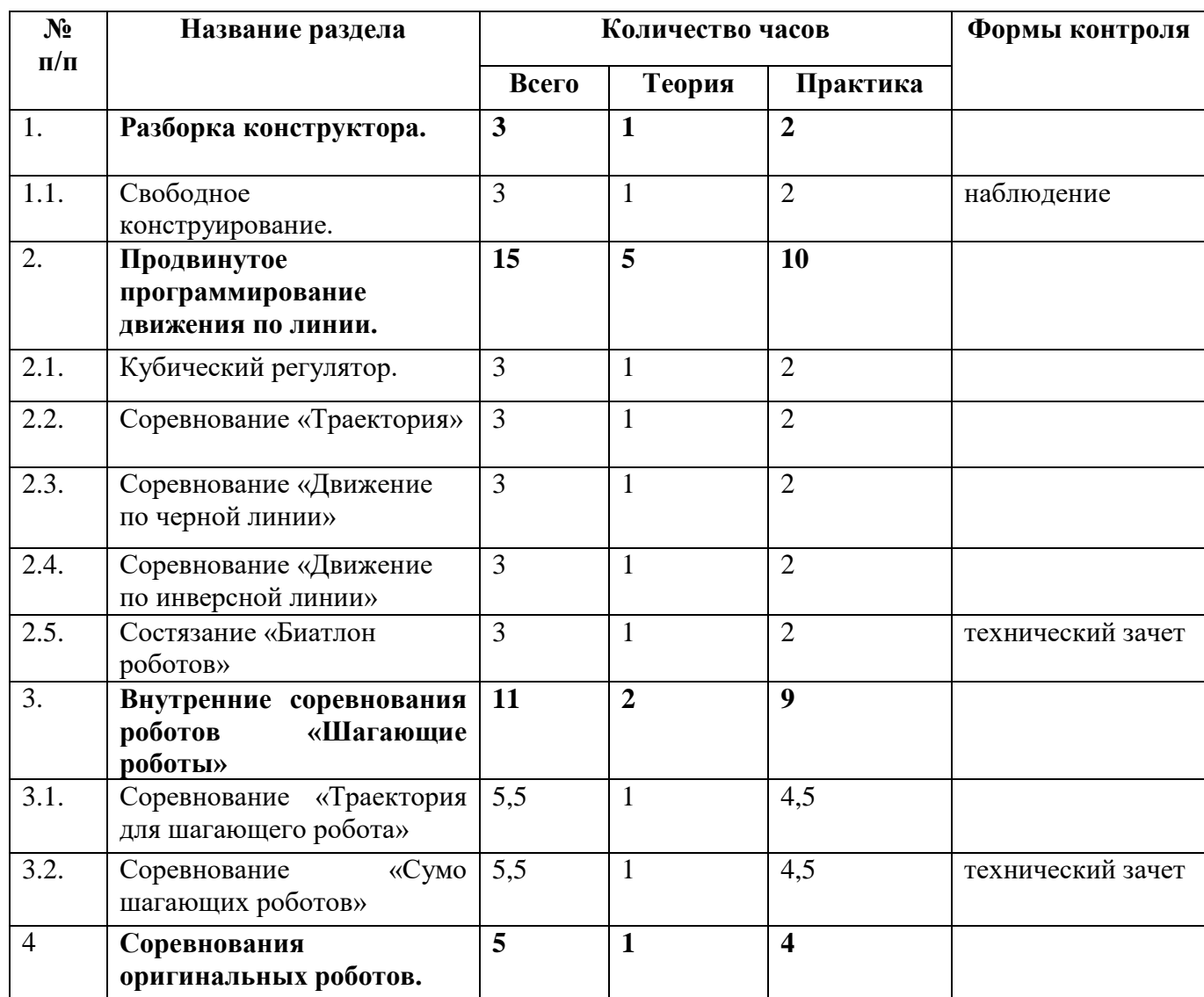

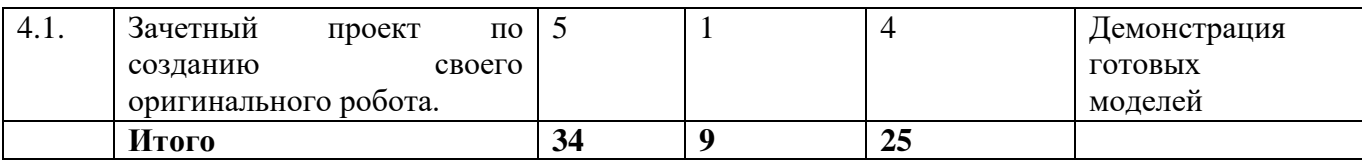

#### **Содержание учебного (тематического) плана**

#### **1. Техника безопасности на занятиях. Разборка конструктора**

### **1.1. Повторение ранее изученного материала. Свободное конструирование.**

*Теория*: Обсуждение ранее изученного материала, подборка роботов.

*Практика:* Выполнение одной из списка поставленных задач. Свободное творчество.

### **2. Продвинутое программирование движения по линии.**

#### **2.1. Кубический регулятор.**

*Теория:* Алгоритм с применением кубического коэффициента для движения по черной иинверсной линии.

*Практика:* Создание алгоритма*.* Задания для самостоятельно работы.

### **2.2. Соревнование «Траектория»**

*Теория:* Регламент состязаний. Размеры робота. Вес робота.

Варианты конструкций. Примеры алгоритмов.

*Практика:* Упражнения. Задания для самостоятельной работы: создание манёвренного робота Соревнования.

### **2.3. Соревнование «Движение по черной линии»**

*Теория:* Регламент состязаний. Размеры робота. Вес робота.

Варианты конструкций. Примеры алгоритмов.

*Практика:* Упражнения. Задания для самостоятельной работы: создание робота с датчиками, Соревнования.

### **2.4. Соревнование «Движение по инверсной линии»**

*Теория:* Регламент состязаний. Размеры робота. Варианты конструкций. Примеры алгоритмов.

*Практика:* Упражнения. Задания для самостоятельной работы: создание робота с датчиками.

### **2.5. Состязание «Биатлон роботов»**

*Теория:* Регламент состязаний. Размеры робота. Вес робота.

Варианты конструкций. Примеры алгоритмов. Соревнования.

*Практика:* Упражнения. Задания для самостоятельной работы: создание робота-биатлониста. Соревнования.

### **3.Внутренние соревнования роботов «Шагающие роботы»**

### **3.1. Соревнование «Траектория для шагающего робота»**

*Теория:* Регламент состязаний. Размеры робота. Вес робота.

Варианты конструкций. Примеры алгоритмов.

*Практика:* Упражнения. Задания для самостоятельной работы: создание манёвренного шагающего робота. Соревнования.

### **3.2. Соревнование «Сумо шагающих роботов»**

*Теория:* Регламент состязаний. Размеры робота. Вес робота.

Варианты конструкций. Примеры алгоритмов.

*Практика:* Упражнения. Задания для самостоятельной работы: создание шагающего робота-сумоиста. Соревнования.

### **4. Зачетный проект и соревнование оригинальных роботов.**

### **4.1. Зачетный проект по созданию своего оригинального робота.**

*Теория:* Обсуждение целей создания того или иного робота. Выбор оригинальной модели робота.

*Практика:* Сборка модели и программирование. Защита проекта.

### **1.4.Планируемые результаты**

*Результаты на 1-5 год обучения*

### **Личностные:**

- сформированная учебная мотивацию, осознанность учения и личной ответственности;

- сформированное эмоциональное отношение к учебной деятельности и общее представление о моральных нормах поведения;

### **Метапредметные:**

- умение согласованно работать в группах и коллективе

- умение применять любые знания к реализации цели.

- умение оценивать учебные действия в соответствии с поставленной задачей;

- умение мобильно перестраивать свою работу в соответствии с полученными данными.

### *Результаты на 1 год обучения*

### **Предметные:**

*Обучающиеся должны знать:*

- основные понятия робототехники;

- основы алгоритмизации;

- основы автономного программирования;

### - среду**LEGO Education;**

- способы подключения датчиков и двигателей;

- основы работы со схемами.

*Обучающиеся должны уметь:*

- собирать базовые модели роботов;

- составлять алгоритмические блок-схемы для решения задач;

- использовать датчики и двигатели в простых задачах;

- создавать программы в среде **LEGO Education.**

- использовать датчики и двигатели в сложных задачах, предусматривающих вариантность решения;

- создавать творческие работы.

# *2 год обучения* **Предметные:**

*Обучающиеся должны знать:*

- основные понятия робототехники;

- основы алгоритмизации;

- основы автономного программирования;

- среду **LEGO Education;**

- способы подключения датчиков и двигателей;

- основы работы со схемами.

*Обучающиеся должны уметь:*

- собирать базовые модели роботов;

- составлять алгоритмические блок-схемы для решения задач;

- использовать датчики и двигатели в простых задачах;

-создавать программы в среде **LEGO Education.**

-использовать датчики и двигатели в сложных задачах, предусматривающихвариантность решения;

- создавать творческие работы.

*3 год обучения*

#### **Предметные:**

*Обучающиеся должны знать:*

- основные понятия робототехники;

- основы алгоритмизации;

- основы автономного программирования;

- среду **LEGO Education;**

- способы подключения датчиков и двигателей;

- основы работы со схемами.

*Обучающиеся должны уметь:*

-программировать в среде LEGO Education.

-использовать датчики и двигатели в сложных задачах, предусматривающих

-многовариантность решения;

-создавать творческие работы.

*4 год обучения*

#### **Предметные:**

*Обучающиеся должны знать:*

- основы автономного программирования;

- основы работы со схемами.

*Обучающиеся должны уметь:*

- собирать базовые модели роботов;

- составлять алгоритмические блок-схемы для решения задач;

- использовать датчики и двигатели в сложных задачах, предусматривающих вариантность решения;

- создавать творческие работы.

*5 год обучения*

#### **Предметные:**

*Обучающиеся должны знать:*

- основы алгоритмизации;

- основы автономного программирования;

### - среду **LEGO Education;**

- основы работы со схемами.

*Обучающиеся должны уметь:*

- использовать датчики и двигатели в сложных задачах, предусматривающих

- многовариантность решения;

-создавать творческие работы.

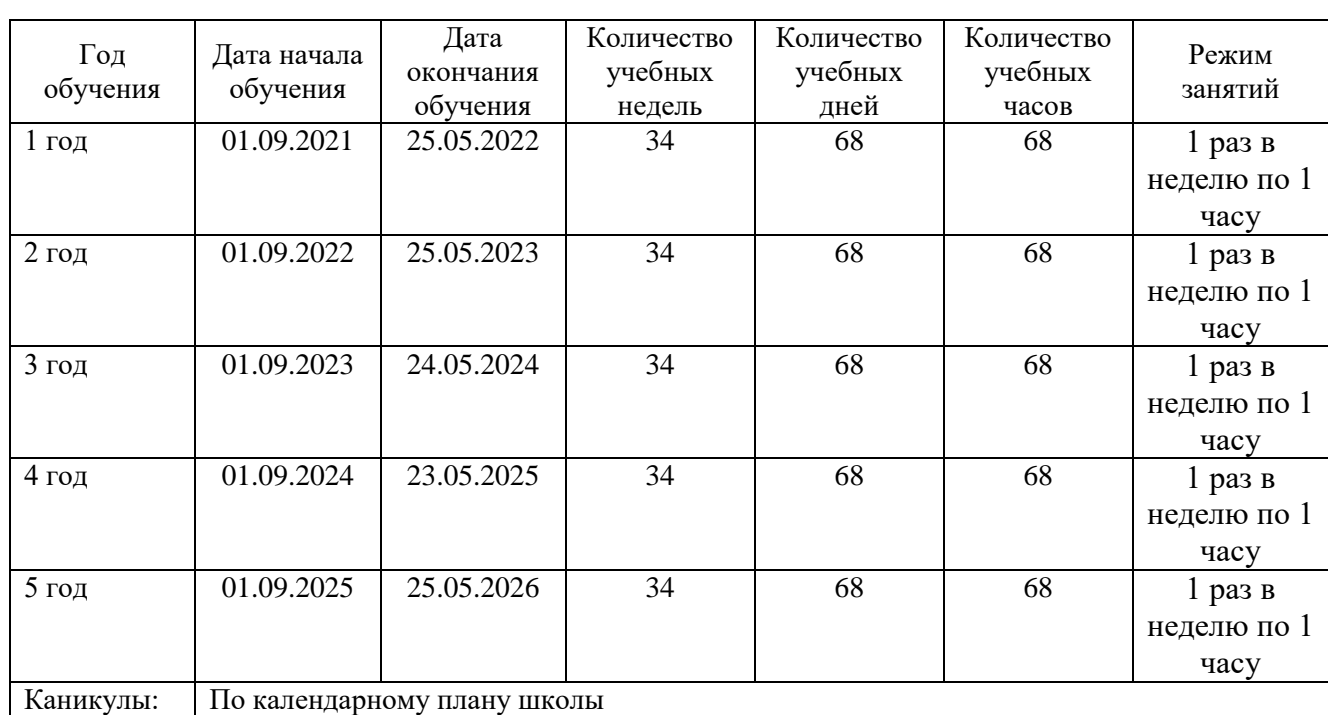

### **2.Комплекс организационно-педагогических условий 2.1.Календарный учебный график на 2021-2026 учебный год**

### **2.2.Условия реализации программы**

**Материально-техническое обеспечение**. Для успешной реализации образовательной программы «Робототехника» необходимо: наличие учебной аудитории, оснащенной столами, стульями, учебной (интерактивной) доской, оргтехникой (проектор) для ведения аудиторных учебных занятий;

 Учебный кабинет (включая типовую мебель) (1 единица на группу; 100% времени реализации программы)

 Базовый набор LegoMindstormsEV3 (15 штук на группу; 100% времени реализации программы)

 Компьютер персональный (9 штук на группу; 100% времени реализации программы)

 ноутбук (9 штук на группу; 100% времени реализации программы)

 проектор, экран. (1 штука на группу; 100% времени реализации программы)

**Кадровое обеспечение.**Реализацию программы обеспечивает педагог, обладающий профессиональными знаниями и компетенциями в организации и ведении образовательной деятельности.

Уровень образования педагога: среднее профессиональное образование, высшее образование – бакалавриат, высшее образование – специалитет или магистратура.

Уровень соответствие квалификации: образование педагога соответствует профилю программы.

Профессиональная категория: без требований к категории.

### **2.3.Формы аттестации/контроля и оценочные материалы Оценочные материалы**

Для отслеживания результативности образовательной деятельности по программе проводятся: входной, текущий, промежуточный и итоговый контроль.

**Входной контроль**- оценка стартового уровня образовательных возможностей учащихся при поступлении в объединение по данной дополнительной общеобразовательной общеразвивающей программе. Проводится в сентябре.

Во время проведения входной диагностики педагог заполняет Информационную карту «Определение уровня знаний и умений учащихся», пользуясь следующей шкалой:

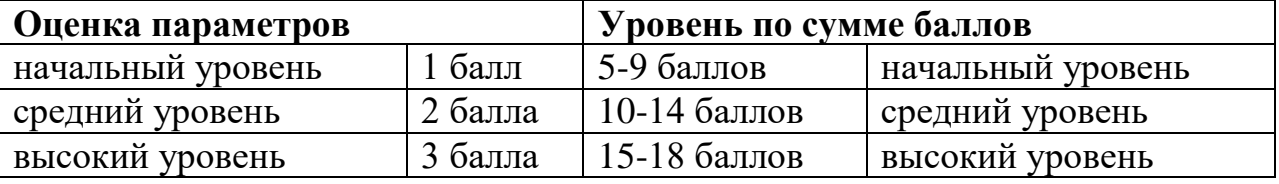

**Текущий контроль**- оценка уровня и качества освоения тем/разделов программы и личностных качеств учащихся; осуществляется на занятиях в течение всего учебного года.

**Промежуточный контроль**- оценка уровня и качества освоения учащимися дополнительной общеобразовательной общеразвивающей программы по итогам изучения раздела, темы или в конце определенного периода обучения/учебного года (при сроке реализации программы более одного года).

**Итоговый контроль**- оценка уровня и качества освоения учащимися дополнительной общеобразовательной общеразвивающей программы по завершению учебного года или всего периода обучения по программе.

Диагностика уровня личностного развития учащихся проводится по следующим параметрам: культура речи, умение слушать, умение выделить главное, умение планировать, умение ставить задачи, самоконтроль, воля, выдержка, самооценка, мотивация, социальная адаптация.

Итоги диагностики педагог заносит в информационную карту «Определение уровня развития личностных качеств учащихся», используя следующую шкалу:

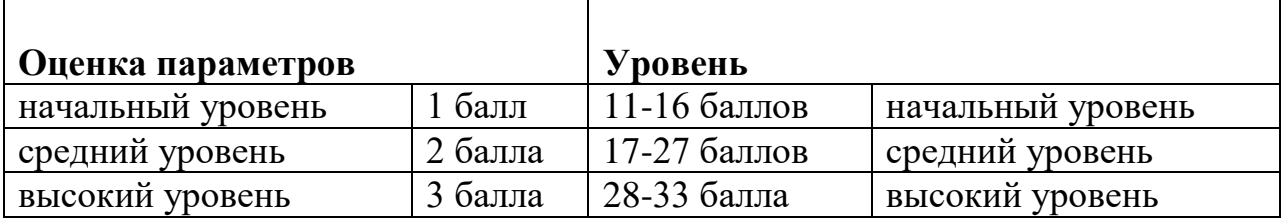

### **3.Список литературы**

Литература для педагога

1. **1**. Федеральный закон Российской Федерации от 29 декабря 2012 г. № 273-ФЗ «Об образовании в Российской Федерации».

2. Концепция развития дополнительного образования детей, утвержденная распоряжением Правительства Российской Федерации от 31марта 2022 г. № 678-р.

3. Приказ Министерства просвещения Российской Федерации от 09.11.2018 №196 «Об утверждении Порядка организации и осуществления образовательной деятельности по дополнительным общеобразовательным программам».

4. Постановление Главного государственного санитарного врача Российской Федерации от 28.09.2020 № 28 «Об утверждении санитарных правил СП 2.4.3648-20 «Санитарно-эпидемиологические требования к организациям воспитания и обучения, отдыха и оздоровления детей и молодежи».

5. Методические рекомендации по проектированию дополнительных общеразвивающих программ (Письмо Министерства образования и науки Российской Федерации № 09-3242 от 18.11.2015 г.).

6. Приказ Минобрнауки России от 23.08.2017 №816 «Об утверждении Порядка применения организациями, осуществляющими образовательную деятельность, электронного обучения, дистанционных образовательных технологий при реализации образовательных программ».

7. Федеральный проект «Успех каждого ребенка» в рамках национального проекта «Образование».

8. Устав МБОУ ПГО «ОСОШ».

9. Белиовская Л.Г., Белиовский А.Е. Программируем микрокомпьютер NXT в LabVIEW. – М.: ДМК, 2010, 278 стр.;

10. ЛЕГО-лаборатория (ControlLab):Справочное пособие, - М.: ИНТ, 1998, 150 стр.

11. Ньютон С. Брага. Создание роботов в домашних условиях. – М.: NTPress, 2007, 345 стр.;

12. ПервоРоботNXT 2.0: Руководство пользователя. – Институт новых технологий;

13. Применение учебного оборудования. Видеоматериалы. – М.: ПКГ «РОС», 2012;

14. Программное обеспечение LEGOEducationNXTv.2.1.;

15. Рыкова Е. А. LEGO-Лаборатория (LEGO ControlLab). Учебнометодическое пособие. – СПб, 2001, 59 стр.

16. Чехлова А. В., Якушкин П. А.«КонструкторыLEGODAKTA в курсе информационных технологий. Введение в робототехнику». - М.: ИНТ, 2001 г.

17. Филиппов С.А. Робототехника для детей и родителей. С-Пб, «Наука», 2011г.

18. [https://www.youtube.com/,](https://www.youtube.com/) методические материалы по LEGO MINDSTORMS Education EV3.

Литература для обучающихся

**1.**ГоушкаВитезслав. «Дайте мне точку опоры…». Изд-во «Альбатрос», Прага, 2010. – 191 с.

**2.** Дуглас В. Программируемый робот, управляемый с КПК. - М.: НТ Пресс, 2012. – 224 стр.

**3**. Конюх В.Л. Основы робототехники. – М.: Феникс, 2001. – 282 стр.

**4.** Макаров И. М. ,Топчеев Ю. И. Робототехника. История и перспективы.- М.: МАИ, 2010. – 352стр.

**9.**Предко М. 123 эксперимента по робототехнике. - М.: НТ Пресс, 2006. – 544 стр.

**10**. Юревич Е.И. Основы робототехники. 2- е издание. – М.: Феникс, 2005. – 408 стр.

**11.**2 сборника технологических карт для помощи в сборке роботов.2003 and 2003 TheLEGOGroup.

**12.**[https://www.youtube.com/,](https://www.youtube.com/) методические материалы по LEGO MINDSTORMS Education EV3.

### **Приложение 1**

#### **Оценочные материалы, используемые в рамках промежуточной аттестации**

*1 -2 года обучения*

Технический зачет, который проходит в виде мини-соревнований по заданной категории (в рамках каждой группы обучающихся). Минимальное количество баллов для получения зачета – 6 баллов

Критерии оценки:

- конструкция робота;
- написание программы;
- командная работа;

- выполнение задания по данной категории.

Каждый критерий оценивается в 3 балла.

1-5 балла (минимальный уровень) - частая помощь учителя, непрочная конструкция робота, неслаженная работа команды, не выполнено задание.

6-9 баллов (средний уровень) - редкая помощь учителя, конструкция робота с незначительными недочетами, задание выполнено с ошибками.

10-12 баллов (максимальный уровень) – крепкая конструкция робота, слаженная работа команды, задание выполнено правильно.

#### *3 и 5 год обучения*

Технический зачет в виде защиты проекта по заданной теме (в рамках каждой группы обучающихся). Минимальное количество баллов для получения зачета – 6 баллов.

Критерии оценки:

- конструкция робота и перспективы его массового применения;

- написание программы с использованием различных блоков;

- демонстрация робота, креативность в выполнении творческих заданий, презентация.

Каждый критерий оценивается в 3 балла.

1-5 балла (минимальный уровень) - частая помощь учителя, непрочная конструкция робота, неслаженная работа команды, не подготовлена презентация.

6-9 баллов (средний уровень) - редкая помощь учителя, конструкция робота с незначительными недочетами.

10-12 баллов (максимальный уровень) – крепкая конструкция робота, слаженная работа команды, демонстрация и презентация выполнена всеми участниками команды.

Теоретическая подготовках в рамках промежуточной аттестации оценивается по результатам тестирования (Приложение 2).

#### **Формы фиксации результатов:**

- Карта учета достижений учащихся
- Бланки тестовых заданий по темам программы;
- Фотографии участия коллектива в соревнованиях, конкурсах.

# **1 год обучения**

### **Тест**

# **1. Для обмена данными между EV3 блоком и компьютером используется…**

- a) WiMAX
- b) PCI порт
- c) WI-FI

d) USB порт

# **2. Верным является утверждение…**

- a) блок EV3 имеет 5 выходных и 4 входных порта
- b) блок EV3 имеет 5 входных и 4 выходных порта
- c) блок EV3 имеет 4 входных и 4 выходных порта
- d) блок EV3 имеет 3 выходных и 3 входных порта

# **3. Устройством, позволяющим роботу определить расстояние до объекта**

# **и реагировать на движение, является…**

a) Ультразвуковой датчик

- b) Датчик звука
- c) Датчик цвета
- d) Гироскоп

# **4. Сервомотор – это…**

- a) устройство для определения цвета
- b) устройство для движения робота
- c) устройство для проигрывания звука
- d) устройство для хранения данных

# **5. К основным типам деталей LEGO MINDSTORMS относятся…**

- a) шестеренки, болты, шурупы, балки
- b) балки, штифты, втулки, фиксаторы
- c) балки, втулки, шурупы, гайки
- d) штифты, шурупы, болты, пластины

# **6. Для подключения датчика к EV3 требуется подсоединить один конец кабеля к датчику, а другой…**

- a) к одному из входных (1,2,3,4) портов EV3
- b) оставить свободным
- c) к аккумулятору
- d) к одному из выходных (A, B, C, D) портов EV3

# **7. Для подключения сервомотора к EV3 требуется подсоединить один конец кабеля к сервомотору, а другой…**

- a) к одному из выходных (A, B, C, D) портов EV3
- b) в USB порт EV3
- c) к одному из входных (1,2,3,4) портов EV3
- d) оставить свободным

# **8. Блок «независимое управление моторами» управляет…**

- a) двумя сервомоторами
- b) одним сервомотором
- c) одним сервомотором и одним датчиком

# **9. Наибольшее расстояние, на котором ультразвуковой датчик может обнаружить объект…**

- a) 50 см.
- b) 100 см.
- c) 3 м.
- d) 250 см.

# **10. Для движения робота вперед с использованием двух сервомоторов нужно…**

- a) задать положительную мощность мотора на блоке «Рулевое управление»
- b) задать отрицательную мощность мотора на блоке «Рулевое управление»
- c) задать положительную мощность мотора на блоке «Большой мотор»
- d) задать отрицательную мощность мотора на блоке «Большой мотор»

# **11. Для движения робота назад с использованием двух сервомоторов нужно…**

a) задать положительную мощность мотора на блоке «Рулевое управление»

b) задать отрицательную мощность мотора на блоке «Рулевое управление»

c) задать положительную мощность мотора на блоке «Большой мотор»

d) задать отрицательную мощность мотора на блоке «Большой мотор»

# **12. Блок «Прямое управление моторами» управляет…**

- a) двумя сервомоторами
- b) одним сервомотором
- c) одним сервомотором и одним датчиком
- d) нет верного ответа

### **2 год обучения Тест**

### **1. Какого типа данных не существует?**

- логический
- числовой
- блочный
- текстовый

### **2. Для чего служат переменные?**

- только для хранения констант
- только для хранения данных простых типов
- для хранения данных различных типов

### **3. Чем отличается константа от простой переменной?**

- ее значение не может быть изменено
- ее нельзя объявить внутри класса
- ее нельзя передавать в метод в качестве аргумента

### **4. Какой раздел (палитра) позволяет работать с операциями над данными?**

- красный
- зеленый
- желтый
- синий

### **5. Блок "Математика" позволяет выполнить математическую операцию. В каком режиме количество параметров для расчета увеличивается до четырех?**

- добавить
- умножить
- дополнения
- абсолютная величина
- квадратный корень

### **6. Какой раздел позволяет создавать дополнительные подпрограммы?**

- управление операторами
- мои блоки
- дополнения
- действия

# **7. Какой блок служит для отравления/принятия сообщений другому роботу?**

- Радио
- WiFi
- Bluetooth
- Проводной

### **8. Какого видами соревнований не может быть?**

- «Шагающий робот»
- «Сумо»
- «Кегельринг»
- «Траектория»
- «Авиаперелет»

### **9. Какие волны используются в инфракрасном датчике?**

- ультракороткие
- световые
- ультразвуковые

### **10. Как обозначаются порты вывода на модуле?**

- 1234
- $-123$
- a b c d
- $-$  a b  $c$

### **11. Принцип работы пропорционального управления…**

# **12. Блок «Прямое управление моторами» управляет…**

- a) двумя сервомоторами
- b) одним сервомотором
- c) одним сервомотором и одним датчиком
- d) нет верного ответа

#### **3 год обучения Тест**

### **1. Как поведет себя робот с подключением сервоприводов в порты В и С.**

- Поедет назад
- Будет вращаться
- Робот не поедет

### **2. Какие 5 режимов работы моторов доступны с помощью программного блока управления моторами?**

- Выключение мотора, Включение мотора, Включение мотора на определенное количество минут, Вращение мотора на определенное число градусов, Вращение мотора определённое число оборотов.

- Включение мотора от и до определённого момента, Оборотов, Включение мотора на определенное количество секунд, Вращение мотора на определенное число радианов.

- Включение мотора, Выключение мотора, Включение мотора на определенное количество минут, Включение мотора на определённое число миллисекунд, Включение мотора на определённое число поворотов.

# **3. Можете назвать четыре типа программных блоков, отвечающих за движение?**

- Средний мотор, большой мотор, рулевое управление, движение.

- Максимально большой мотор, малый мотор, рулевое управление, независимое рулевое управление.

- Средний мотор, большой мотор, рулевое управление, независимое рулевое управление.

# **4. Есть ли в интерактивных сервомоторах встроенная зубчатая передача?**

- Нет

- Да

# **5. Как обозначаются порты интерактивных сервомоторов?**

- ADBC
- ABC
- 123

# **6. Инфракрасный датчик может обнаружить инфракрасный цвет, отраженный от…**

- стеклянных объектов
- ватных объектов
- сплошных объектов
- движущихся объектов
- твердых объектах

### **7. Какие режимы работы есть у датчика цвета?**

- Цвет
- Яркость отраженного света
- Яркость внешнего освещения
- Яркость света датчика

### **8. Может ли датчик касания определять, взял ли манипулятор предмет?** - Да

- Нет

- У него другое назначение

# **9.Какие программные блоки, для управления роботом, находятся на палитре программирования «Блоки-операторы»?**

- Начало
- Конец
- Ожидание
- Цикл
- Переключение
- Отключение
- Прерывание цикла

# **10. Какой двигатель реагирует быстрее?**

- Большой
- Средний

# **11. Принцип работы пропорционального управления…**

### **12. Блок «Прямое управление моторами» управляет…**

- a) двумя сервомоторами
- b) одним сервомотором
- c) одним сервомотором и одним датчиком
- d) нет верного ответа

# **4 год обучения**

### **Тест**

### **1. Для обмена данными между EV3 блоком и компьютером используется…**

- a) WiMAX
- b) PCI порт
- c) WI-FI
- d) USB порт

# **2. Верным является утверждение…**

- a) блок EV3 имеет 5 выходных и 4 входных порта
- b) блок EV3 имеет 5 входных и 4 выходных порта
- c) блок EV3 имеет 4 входных и 4 выходных порта

d) блок EV3 имеет 3 выходных и 3 входных порта

# **3. Устройством, позволяющим роботу определить расстояние до объекта**

# **и реагировать на движение, является…**

a) Ультразвуковой датчик

b) Датчик звука

c) Датчик цвета

- d) Гироскоп
- **4. Сервомотор – это…**

a) устройство для определения цвета

b) устройство для движения робота

c) устройство для проигрывания звука

d) устройство для хранения данных

**5. К основным типам деталей LEGO MINDSTORMS относятся…** 

a) шестеренки, болты, шурупы, балки

b) балки, штифты, втулки, фиксаторы

c) балки, втулки, шурупы, гайки

d) штифты, шурупы, болты, пластины

# **6. Для подключения датчика к EV3 требуется подсоединить один конец кабеля к датчику, а другой…**

a) к одному из входных (1,2,3,4) портов EV3

b) оставить свободным

c) к аккумулятору

d) к одному из выходных (A, B, C, D) портов EV3

# **7. Для подключения сервомотора к EV3 требуется подсоединить один конец кабеля к сервомотору, а другой…**

a) к одному из выходных (A, B, C, D) портов EV3

b) в USB порт EV3

c) к одному из входных (1,2,3,4) портов EV3

d) оставить свободным

# **8. Блок «независимое управление моторами» управляет…**

a) двумя сервомоторами

b) одним сервомотором

c) одним сервомотором и одним датчиком

### **9. Наибольшее расстояние, на котором ультразвуковой датчик может обнаружить объект…**

a) 50 см.

b) 100 см.

c) 3 м.

d) 250 см.

# **10. Для движения робота вперед с использованием двух сервомоторов нужно…**

a) задать положительную мощность мотора на блоке «Рулевое управление»

b) задать отрицательную мощность мотора на блоке «Рулевое управление»

c) задать положительную мощность мотора на блоке «Большой мотор»

d) задать отрицательную мощность мотора на блоке «Большой мотор»

# **11. Для движения робота назад с использованием двух сервомоторов нужно…**

a) задать положительную мощность мотора на блоке «Рулевое управление»

b) задать отрицательную мощность мотора на блоке «Рулевое управление»

c) задать положительную мощность мотора на блоке «Большой мотор»

d) задать отрицательную мощность мотора на блоке «Большой мотор»

# **12. Блок «Прямое управление моторами» управляет…**

a) двумя сервомоторами

- b) одним сервомотором
- c) одним сервомотором и одним датчиком
- d) нет верного ответа

### **5 год обучения Тест**

#### **1. Какого типа данных не существует?**

- логический
- числовой
- блочный
- текстовый

#### **2. Для чего служат переменные?**

- только для хранения констант
- только для хранения данных простых типов
- для хранения данных различных типов

### **3. Чем отличается константа от простой переменной?**

- ее значение не может быть изменено
- ее нельзя объявить внутри класса
- ее нельзя передавать в метод в качестве аргумента

### **4. Какой раздел (палитра) позволяет работать с операциями над данными?**

- красный
- зеленый
- желтый
- синий

### **5. Блок "Математика" позволяет выполнить математическую операцию. В каком режиме количество параметров для расчета увеличивается до четырех?**

- добавить
- умножить
- дополнения
- абсолютная величина
- квадратный корень

### **6. Какой раздел позволяет создавать дополнительные подпрограммы?**

- управление операторами
- мои блоки

#### - дополнения

- действия

# **7. Какой блок служит для отравления/принятия сообщений другому роботу?**

- Радио
- WiFi
- Bluetooth
- Проводной

### **8. Какого видами соревнований не может быть?**

- «Шагающий робот»
- «Сумо»
- «Кегельринг»
- «Траектория»
- «Авиаперелет»

### **9. Блок «Прямое управление моторами» управляет…**

- a) двумя сервомоторами
- b) одним сервомотором
- c) одним сервомотором и одним датчиком
- d) нет верного ответа

### **10. Принцип работы пропорционального управления…**

# **11. Как обозначаются порты вывода на модуле?**

- 1234
- 123
- a b c d
- a b c

### **12. Какие волны используются в инфракрасном датчике?**

- ультракороткие
- световые
- ультразвуковые